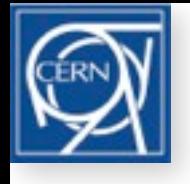

H. Burkhardt, LCU 19/04/2013

## **Upgrade of Makethin**

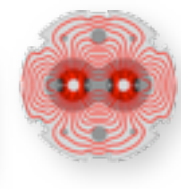

1

**• TEAPOT slicing algorithm, extended to n > 4 as reported in LCU meeting 18/09/2012, working well, described in contribution currently prepared for IPAC 2013**

**Here mainly discussing plans and preliminary tests for three further upgrade steps**

- **• upgrade in functionality, allowing to turn off slicing by selection statements**
- **• thick quadrupole slices**
- **• automatic transfer of bending magnet fringe fields to dipedge elements**

also major internal changes ( using C++ with standard library strings, vectors ) speed improvements, faster search for elements internal changes should be transparent in standard use **option,debug=true; option,verbose=true;** ! essential for development and debugging

Acknowledgment : Thys Risselada, Frank Schmidt and Riccardo De Maria, Massimo Giovannozzi, John Jowett, Laurent Deniau, Rogelio Tomas, Adriano Garonna

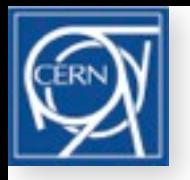

# **TEAPOT slicing**

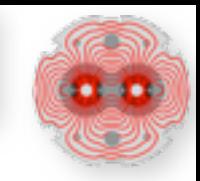

Note, that for backward compatibility, default slicing goes to simple (equidistant) for  $n > 4$ . Advice is to always use TEAPOT slicing, details see LCU 18/09/2012 and IPAC'13 **makethin, sequence=lhcb1, style=teapot;**

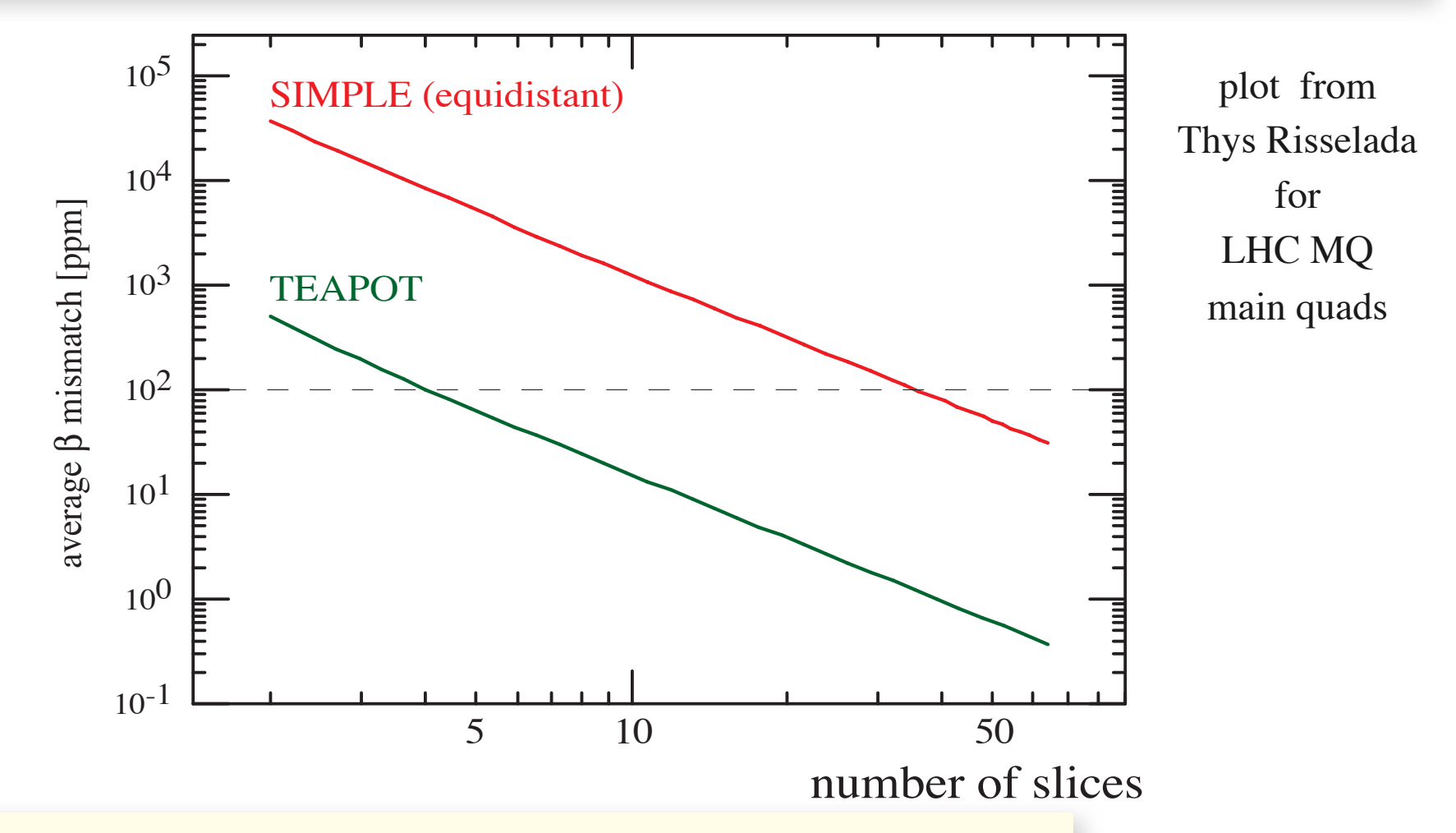

For same #slices, **TEAPOT** reduces the β - mismatch by **2 orders of magnitude** for the LHC;  $10 \times$  more slices required to get to similar precision with SIMPLE

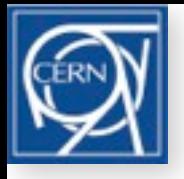

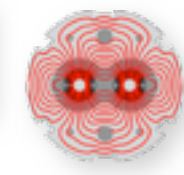

**select,flag=makethin,RANGE=range,CLASS=class,PATTERN=pattern[,FULL][,CLEAR],SLICE=#slices,thick=true;**

default is slice=1, thick=false

**Turn off slicing by selection with a slice number < 1, to just copy the thick element select, flag=makethin, class=sextupole, slice=0; ! turn off slicing of all sextupoles select, flag=makethin, pattern=mbxw\., slice=0; ! keep mbxw dipoles thick**

**Thick slicing option, effective for quadrupoles and bends** (ignored for others)

**select, flag=makethin, class=quadrupole, thick=true , slice=2; ! thick quadrupole slices select, flag=makethin, class= rbend, slice=1, thick=true; ! translates rbend to sbend + dipedge** for bends for the moment restricted to 1 thick slice (is there demand for more ?)

#### **example, LHC triplet thick slicing**

```
select, flag=makethin, pattern=mqxa\., slice=2, thick=true;
select, flag=makethin, pattern=mqxb\., slice=4, thick=true;
```
Selection works on the current sequence (from last **use, sequence =** *seqname* **;** ) The information thick = true or false and the number of slices selected for makethin is stored internally with each element

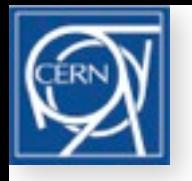

### **Thick quadrupole slicing**

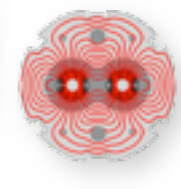

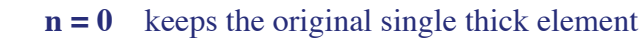

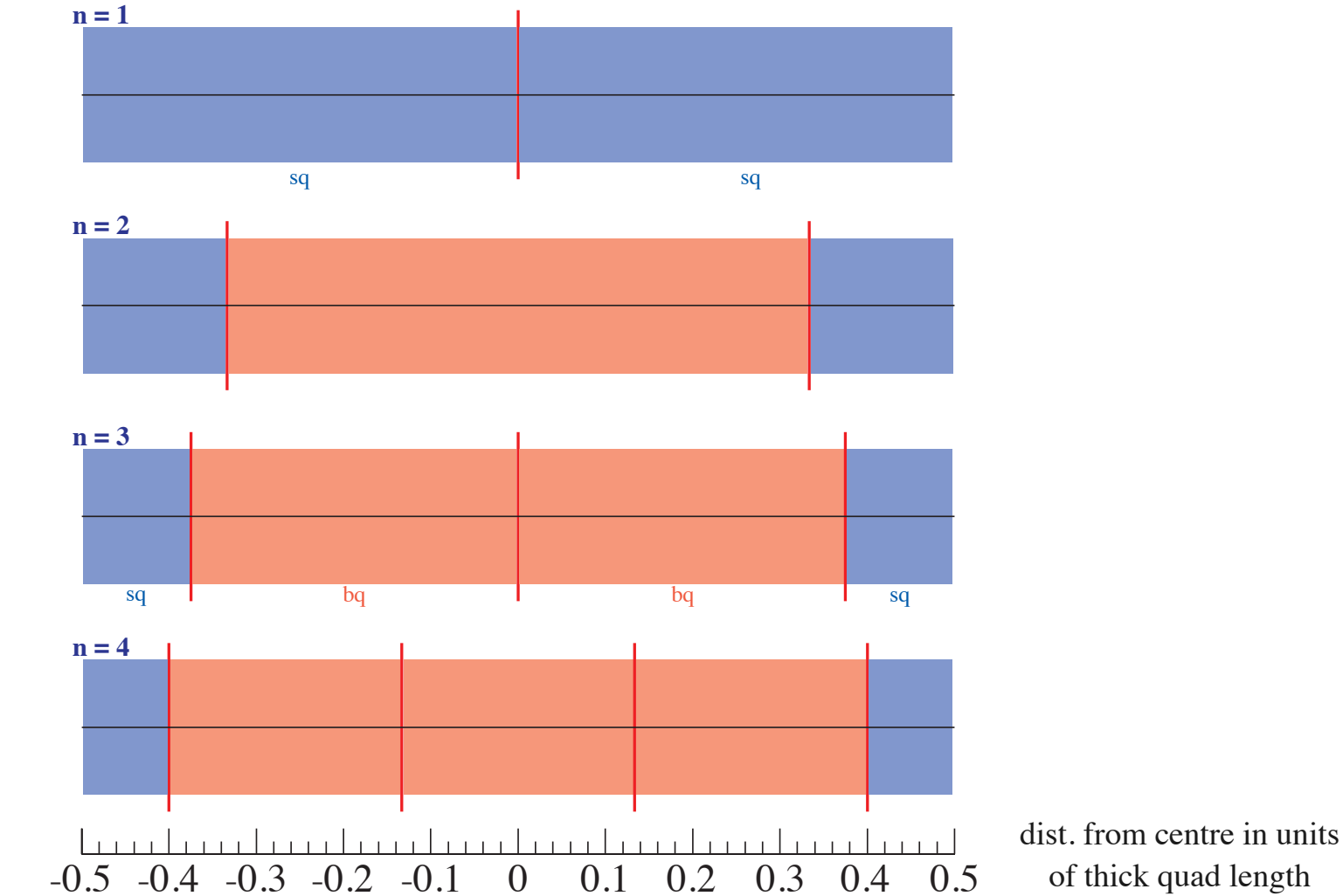

Illustration of thick quadrupole slicing, (using TEAPOT style). For n-slices we have n-1 bq pieces, and always one start and end piece sq. results same as original quadrupole now possible to add multipoles / errors at transitions

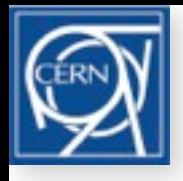

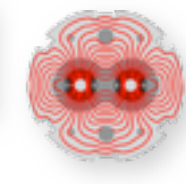

Tracking possible with thick bends & quads (in principle)

Thin multipole-kicks required for higher orders

 $#slice < 1$  just echoes the thick quadrupole

Now possible to produce n-thick quadrupole slices, can then insert multipole pieces as for thin

#### Example LHC

mqxa: quadrupole, l:=l.mqxa;

mqxa.1r1: mqxa, at = 26.150000, from = ip1, polarity: = 1.  $k1$ : = kqx.r1 + ktqx1.r1;

makethin with select, flag=makethin, pattern=mqxa\., slice=2, thick=true; Result (without slot,kmax.)

```
mqxa.1r1.sq: quadrupole,l:=( l.mqxa ) * ( 0.16666666666667 ) ,polarity:= 1,k1:=kqx.r1 + ktqx1.r1;
mqxa..1: multipole,lrad:=( l.mqxa ) / ( 2 );
mqxa.1r1..1: mqxa..1,lrad:=(\text{1.mqxa}) / (2), polarity:= 1;
mqxa.1r1.bq: quadrupole,l:=( l.mqxa ) * ( 0.66666666666667 ) ,polarity:= 1,k1:=kqx.r1 + ktqx1.r1;
mqxa..2: multipole,lrad:=( l.mqxa ) / ( 2 );
mqxa.1r1..2: mqxa..2,lrad:=(1 \text{.maxa})/(2),polarity:= 1,;
```

```
placed at
mqxa.1r1.sq, at = (26.15) + ( ( 1.mqxa) * ( 0 - 0.41666666666667) ), from = ip1;
mqxa.1r1..1, at = (26.15) + ( ( l.mqxa) * ( 0 - 0.33333333333333) ) , from = ip1;
mqxa.1r1.bq, at = (26.15) + ( ( l.mqxa) * ( 0 ) ), from = ip1;
mqxa.1r1..2, at = ( 26.15 ) + ( ( l.mqxa ) * ( 0.33333333333333 ) ) , from = ip1;
mqxa.1r1.sq, at = (26.15) + (1.mqxa) * (0.41666666666667) ) , from = ip1;
```
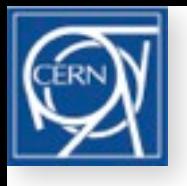

#### **sbend, rbend, dipedge** and pole face curvatures and pole face curvatures and pole face curvatures and rotations.  $A \sim 0.004$  dipole magnetic which is taken into account as new  $\sim 0.001$

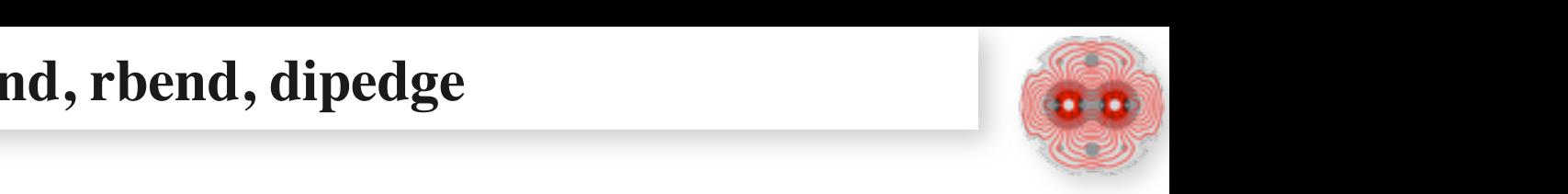

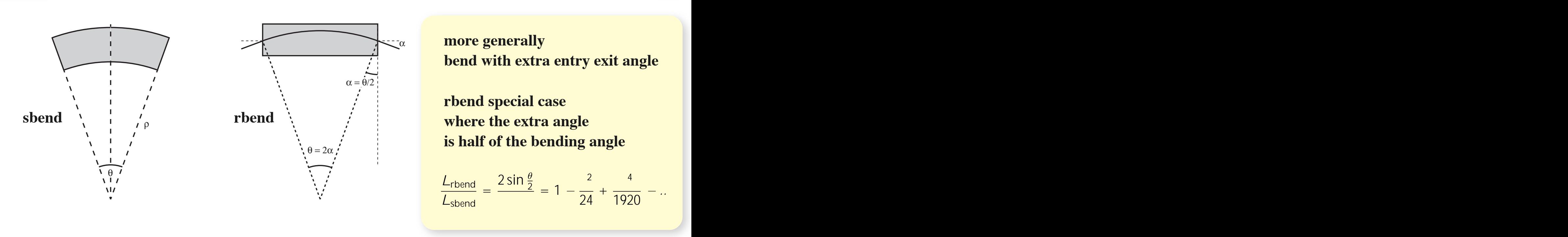

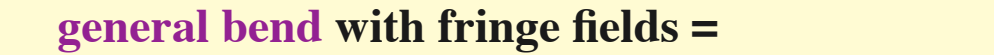

left dipedge x sbend without fringe fields x right dipedge *<sup>M</sup>*H*,*SBEND <sup>=</sup> 0BBBB@cos ✓ ⇢ sin ✓ ⇢ (1

costs and the costs of the costs

*h* = 1

)

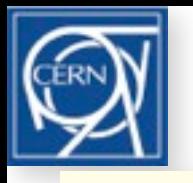

# **Comment on practical challenges in changing MAD-X code**

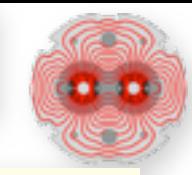

Example : bend to dipedge-sbend-dipedge conversion. Idea is move any nonzero e1 from bend to e1 of new left dipedge element move any nonzero e2 from bend to e1 of new right dipedge element for rbend create always dipedges left/right and add angle/2 to e1's of dipedges change rbend keyword to sbend

#### in present MAD-X this is very complicated

Many levels of c-structures with pointers to c-structures and use of global variables

(rather than well defined objects)

Attributes can be pointers to expressions w/o value or value, if not given taken from parent .. base\_type Elements defined in several steps and re-used in many places : Work with "clones" and keep the original information. At the end add location information to elements and place them as nodes in the sliced sequence.

No sanity check / garbage collection. Easy to end up in situation where twiss of the sliced sequence after makethin gets one result and reading back the sliced sequence another result.

#### Deal automatically with special options

rbarc (default=true), on input L = straight length, what is needed for optics, was default in MAD8 and can be given as input with rbarc=false is the curved length which is longer by angle / (2 sin ( angle /2 )) translate any straight length value or expression to the curved length, at (central position) same start/end position (end normally used in twiss) modified -- can be very confusing

Code now mad\_mkthin.cpp, internal global stuctures thin\_lookup, thin\_sequ\_lookup removed, required information now part of objects (C++ classes) within makethin grown from 1500 to 2300 lines densely written code, of order 20% for debug printing and statistics

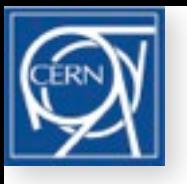

# **Automatic transfer of bending magnet fringe field to dipedge**

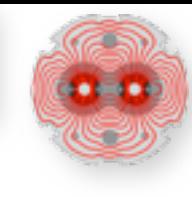

As described in the <u>makethin documentation</u> dipedge should be used to take care of the edge fields of dipoles which are otherwise lost in slicing.

**Proposal for upgraded makethin : by default split off automatically any edge focusing to new dipedge. No dipedge for sbends generated in case of e1=0).**

Example, from original thick

```
mb1: sbend, L:=l ,Angle:=ang ,K1:= k1 , E1:= e1 , E2:= e2, hgap := gap, fint:= fin ;
```
to sliced version after makethin

```
mb1.edge_l: dipedge, h:= ang/l, E1:= e1, hgap := gap, fint:= fin ; ! new dipedge at start
mb1: sbend, l := l, Angle: =ang, Kl := k1; \qquad \qquad ! bend with edge effects removed
mb1.edge r: dipedge, h:= ang/l, E1:= e2, hgap := gap, fint:= fin ; !new dipedge at end
                                after thin slicing, the bend becomes
```
mb1: multipole, lrad:=l, knl:={ ang, k1  $*$  l };

In case of rbend, automatically adds angle/2 to e1 of dipedge Other non-default settings present in bend are transferred to dipedge : polarity, tilt, mech\_sep, v\_pos, magnet, model, method, exact, nst slicing option, examples **select, flag=makethin, rbend, thick=true; ! keep translated rbend thick**

 **or,**

**select, flag=makethin, rbend, slice=4; ! 4 multipoles slices (with dipedge)**

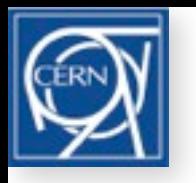

#### **Single thin bend slices, LHC, no dipedge**

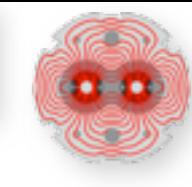

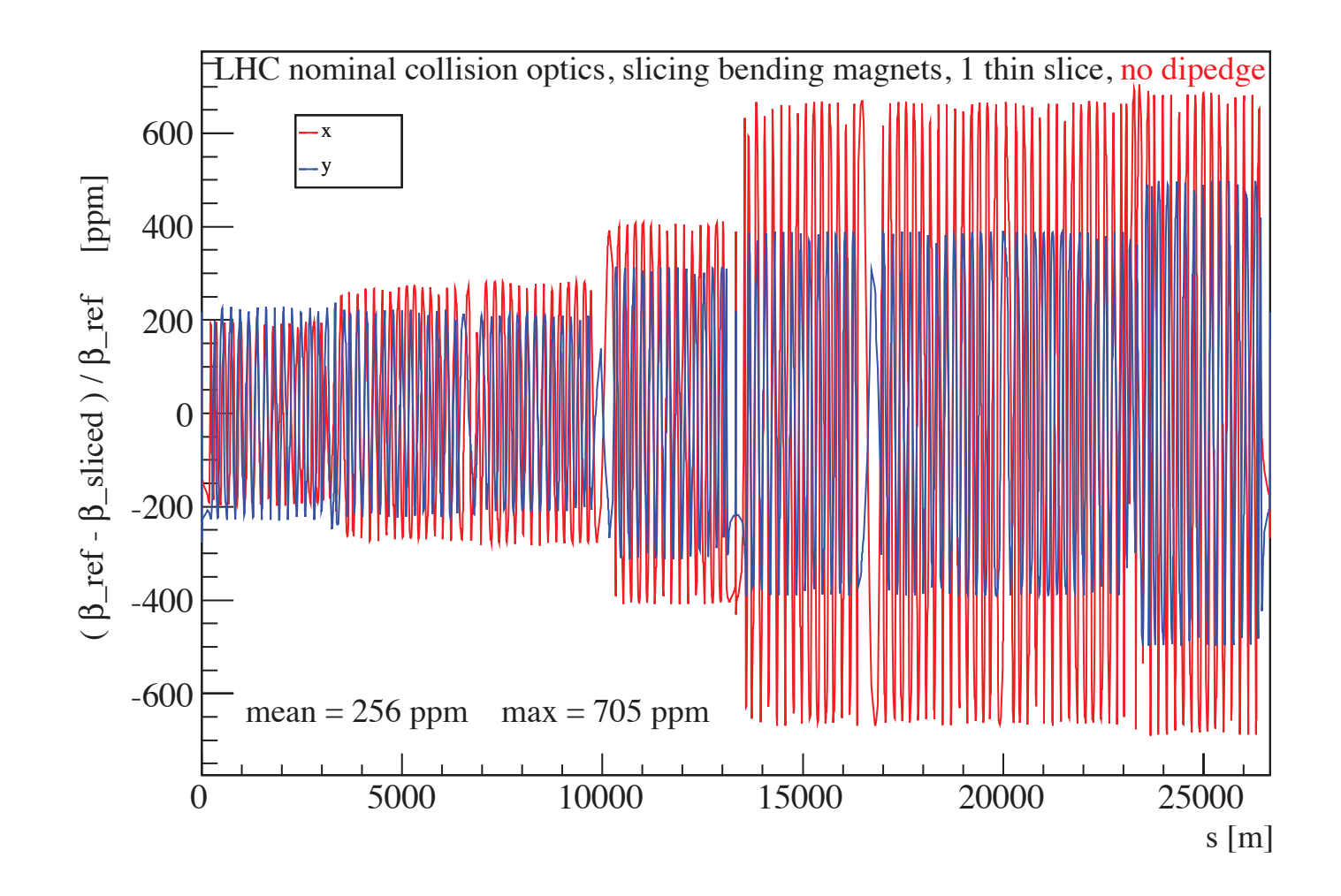

9

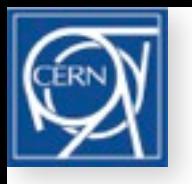

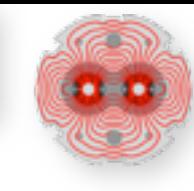

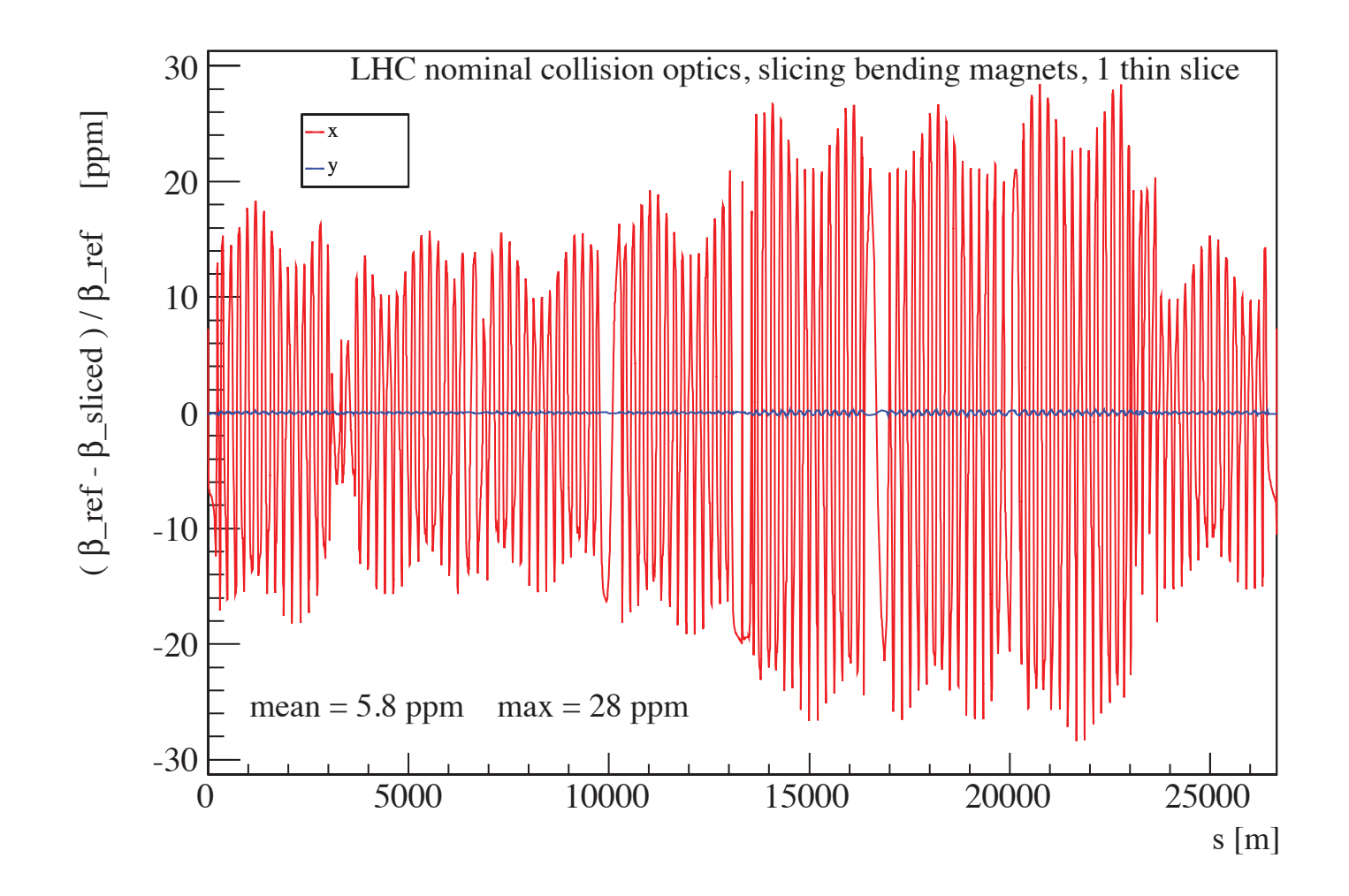

 $\beta$  - mismatch, completely negligible in y (no bending in y) **Reduced by factor of 20** in x, and converging with #slices Essential for slicing in small machines - example LEIR --->

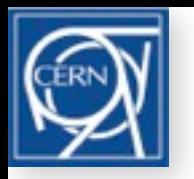

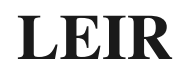

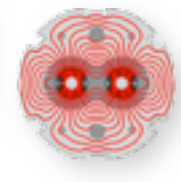

Optics files received from Adriano Garonna on 13/11/2012 No RBEND, no OCTUPOLES  $L = 78.544$  m  $Qx = 1.667$ ,  $Qy = 2.720$ 

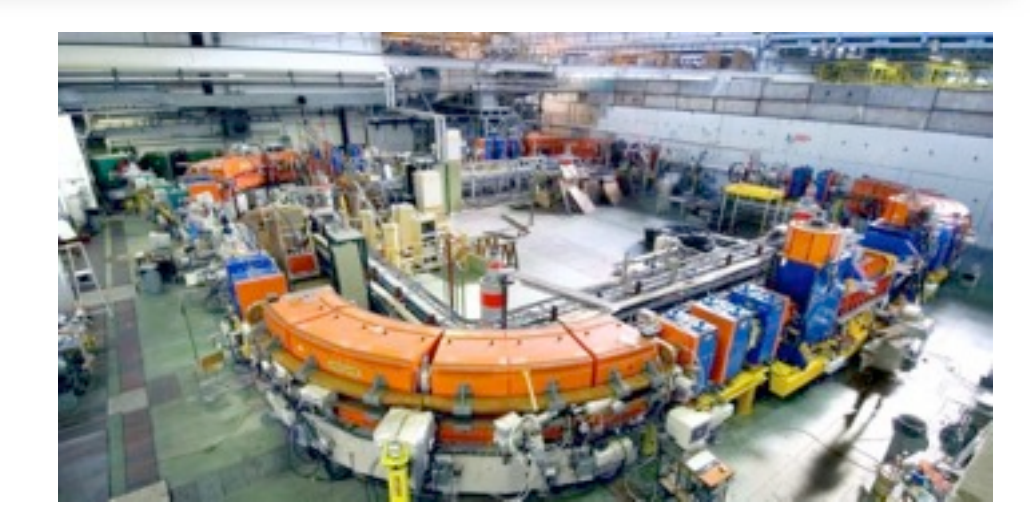

**Without dipedges** twiss fails, β's here by twiss with initial values  $\Delta$ Q1 = 0.229,  $\Delta$ Q2 = - 0.033

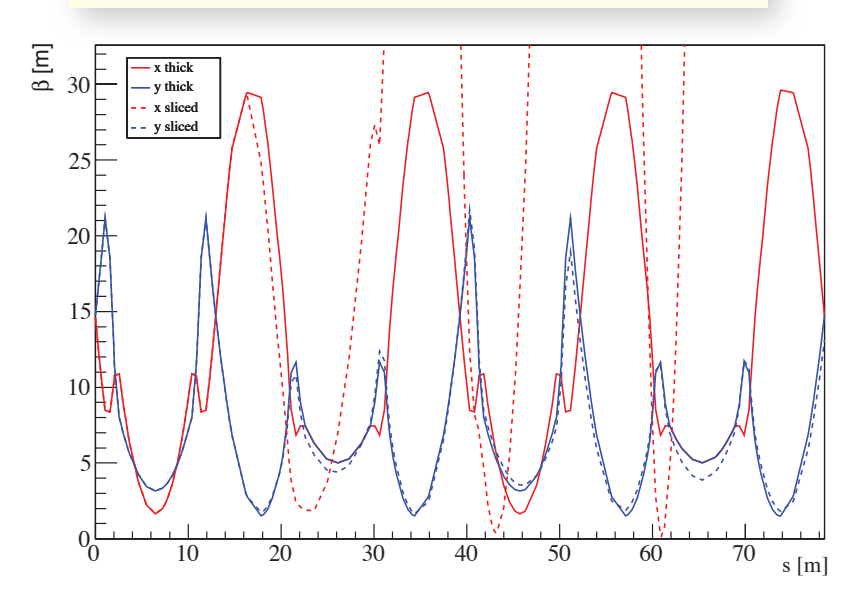

**With dipedge generation on**, tunes restored 4 quadrupole and 2 bend slices get the mismatch below 10-3

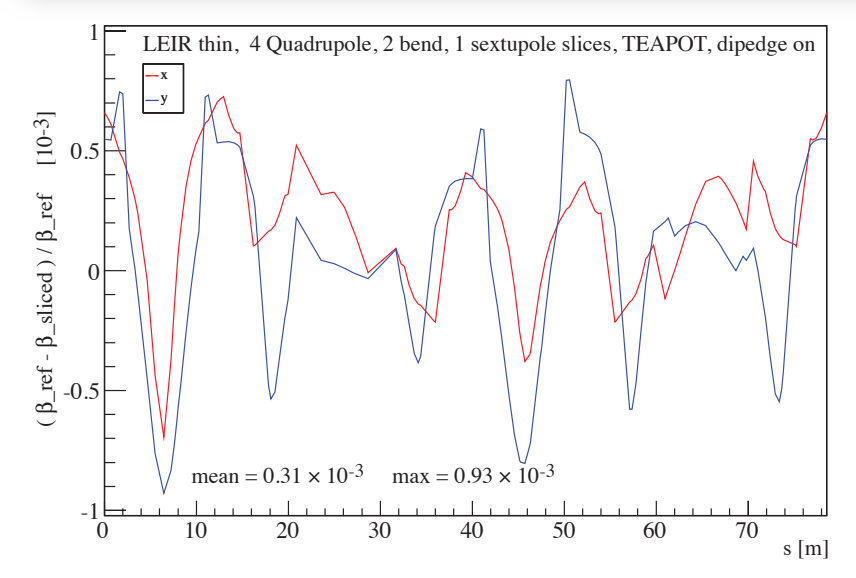

increases to mean 3.8%, peak 16 % with 1 thin bend slice

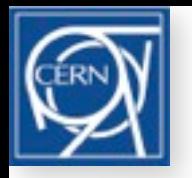

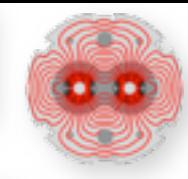

**TEAPOT** slicing works very well, for n slices, the mismatch decreases as  $\sim 1/n^2$ The gain for quadrupoles, which are (by far) the main source of mismatch is very significant --- described in contribution to IPAC'13

when selected, **TEAPOT** is applied to all elements - convergence there as equidistant Sextupoles, Octupoles - slicing anyway no issue, mismatch from single slice  $\langle 10^{-3} \rangle$ 

Request / proposal to further enhance makethin ( in  $\alpha$ -testing<sup>†</sup>):

- echoing selected elements as thick when #slice < 1
- optionally thick quadrupole slice generation
- automatic dipedge generation for bends, and rbend to sbend generation improves (the already sufficiently small) mismatch from bend slicing in the LHC essential for small machines

<sup>†</sup> instructions for testing, on lxplus:

make sure you have access to gcc4.6 libraries

export GCCVERSION=4.6 ; export SPI\_PLATF=x86\_64-slc5-gcc46-opt ; source /afs/cern.ch/sw/lcg/contrib/gcc/4.6/\$SPI\_PLATF/setup.sh bash setenv GCCVERSION 4.6 ; setenv SPI\_PLATF x86\_64-slc5-gcc46-opt ; source /afs/cern.ch/sw/lcg/contrib/gcc/4.6/\$SPI\_PLATF/setup.csh tcsh now run madx64 from my public

<sup>~</sup>hbu/public/madx64

# **Backup**

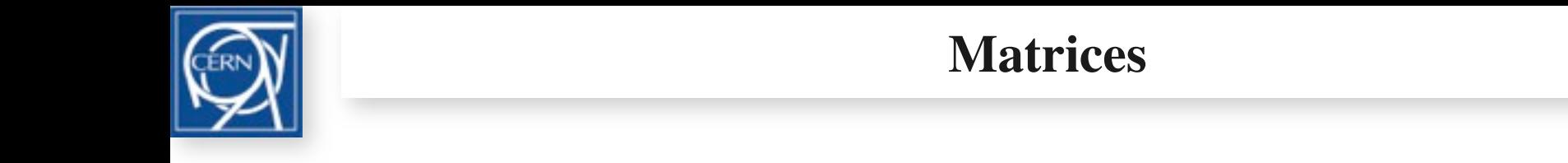

**Matrices** Matrices

 $\sum_{i=1}^{n}$ 

 $(1 \ 0 \ 0 \ 0 \ 0 \ 0)$ 

$$
M_{\text{edge}}(\rho, \alpha) = \begin{pmatrix} \frac{\tan \alpha}{\rho} & 1 & 0 & 0 & 0 & 0 \\ 0 & 0 & 1 & 0 & 0 & 0 \\ 0 & 0 & -\frac{\tan \alpha}{\rho} & 1 & 0 & 0 \\ 0 & 0 & 0 & 0 & 1 & 0 \\ 0 & 0 & 0 & 0 & 0 & 1 \end{pmatrix}
$$
 Dipedge  
\n
$$
M_{\text{SBEND}}(\rho, \theta) = \begin{pmatrix} \cos \theta & \rho \sin \theta & 0 & 0 & 0 & \rho(1 - \cos \theta) \\ -\frac{\sin \theta}{\rho} & \cos \theta & 0 & 0 & 0 & \sin \theta \\ 0 & 0 & 1 & \theta \rho & 0 & 0 \\ 0 & 0 & 0 & 1 & 0 & 0 \\ -\sin \theta & -\rho(1 - \cos \theta) & 0 & 0 & 1 & -\rho(\theta - \sin \theta) \\ 0 & 0 & 0 & 0 & 0 & 1 \end{pmatrix}
$$
 Thick  
\nSBEND  
\nno fringe

$$
\mathbf{M}_{\text{quad}}(K, L) = \begin{pmatrix}\n0 & 0 & 0 & 0 & 1 \\
0 & \frac{\sin KL}{K} & 0 & 0 & 0 & 0 \\
0 & 0 & \cosh KL & \frac{\sinh KL}{K} & 0 & 0 \\
0 & 0 & -K \sinh KL & \cosh KL & 0 & 0 \\
0 & 0 & -K \sinh KL & \cosh KL & 0 & 0 \\
0 & 0 & 0 & 0 & 1 & \frac{L}{\gamma^2} \\
0 & 0 & 0 & 0 & 0 & 0\n\end{pmatrix}
$$
 (uadrupole)

This matrix is symplectic (shown in ThinLensQuadrupole.nb). This matrix is symplectic (shown in ThinLensQuadrupole.nb). The Taylor expansion of this matrix is matrix in  $\mathcal{L}_\mathbf{X}$ All symplectic

using simple notation (agrees with Mad-X for β=1)  $\frac{1}{\sqrt{2}}$ The thins lens version of a quadrupole is (formally by *<sup>L</sup>* ! <sup>0</sup>, or here just cos ! <sup>1</sup>, sin *KL*

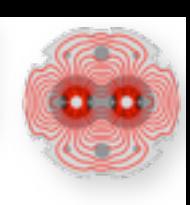